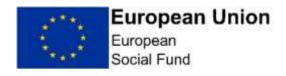

# **Data Aggregation**

## Background

- 1. This note is to explain how the Manging Authority's (MA) systems take the individual participant data items and convert them into an individual data set.
- 2. The first step to aggregation of data is the creation of individual projects. This is done during the application process once a full application has been approved. Each application is assigned a project ID, which is the key field for all of the rest of the data.
- 3. At the point of approved full application, the Grant Recipient will have provided the following data, which is uploaded to ECLAIMS:
  - a. Quarterly spend forecast for the life of the programme
  - b. Quarterly targets data for Outputs and Results indicators
- 4. The outputs and results indicators data is exported into Jaspersoft and picked up by the RP2001 as the target data. The data is also entered onto the MA's project database.

## **ECLAIMS** Upload

- 5. The individual Participant Data Schema's (PDS) are uploaded through an online portal (within ECLAIMS), as part of the claims process. The portal firstly runs through a set of validations (including ensuring that only acceptable values are used in each field, checking there aren't duplicate participants etc). If any individual records fail, the entire upload is returned with an appropriate error message.
- 6. If the upload passes validation, it then is then linked to the project ID and the document is uploaded into ECLAIMS. It is now available in two places. The uploaded document can be downloaded by the MA and a participant data set is held within ECLAIMS held firstly by claim (each claim has a unique claim number) and then by project ID.

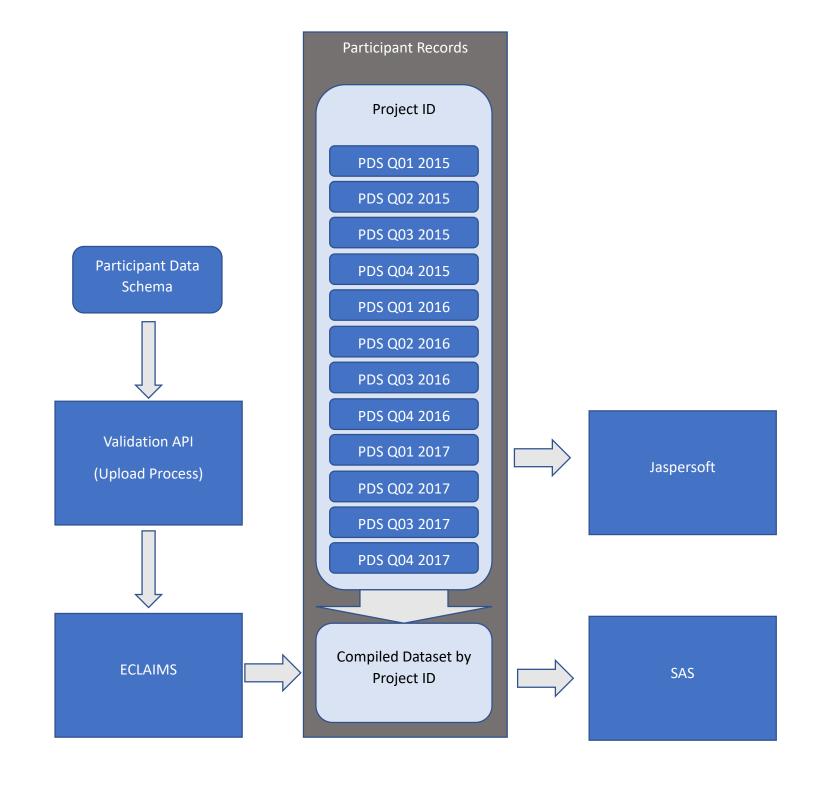

To get to a compiled data set for each project the individual quarterly returns have to be inspected

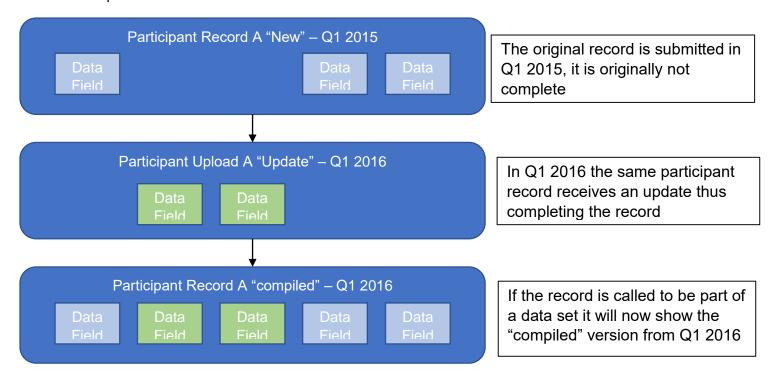

8. The same action is performed for each project and claim so that at any given time an up to date version of each project's participant data is available.

## **Further Reporting**

9. Once these cleansed and compiled data sets exist by project they can be exported across to the MA's Management Information (MI) platforms and useful data can be extracted. The format of this data depends on the needs of the user.

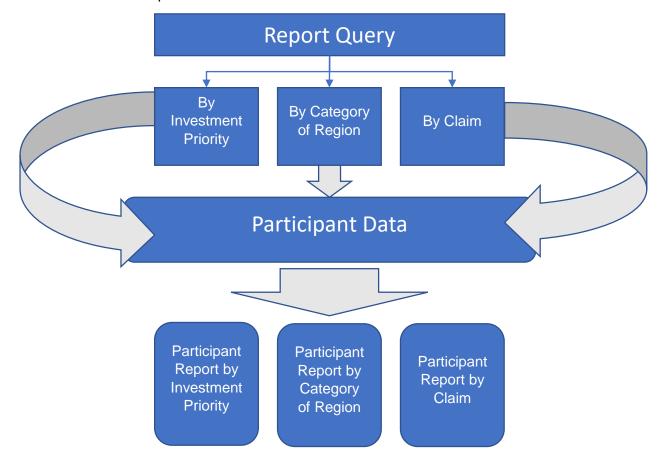

### **Outputs and Results**

- 10. How each output and result indicator is derived, can involve a significant number of data fields from the Participant Records, depending on the level of complexity. A full guide has been included in annex A.
- 11. The Outputs and results are assigned based on two different time indicators in the PDS. All of the outputs are assigned to reports reflecting the period in which the participant joined the intervention (the start date) and the results are assigned when the participant completes (the leaving date). This reflects both the regulatory requirements of the programme and the nature of outputs and results. Outputs are on the whole inherent characteristics that describe the participants where as results are the achievements of the participant through the project.

### Exceptions

- 12. Not all indicators are collected through the PDS those exceptions are the entities indicators:
  - a. ESF CO20 Number of projects fully or partially implemented by social partners or nongovernmental organisations
  - b. ESF CO21 Number of projects dedicated to sustainable participation and progress of women
  - c. ESF CO22 Number of projects targeting public administrations or public services at national, regional or social level
  - d. ESF CO23 Number of supported micro, small and medium sized enterprises (including co-operative enterprises, enterprises of the social economy)
- 13. This data is collected in two ways, ESF CO23 is collected in the dual forecast form where as the other entities indicators are collected through the application form. This data is then aggregated and fed directly into the Annual Implementation Report.
- 14. There are also indicators collected through survey, these are the "long term" indicators which all rely on being counted six months after a participant exits. The results of this survey are fed directly into the Annual Implementation Report.